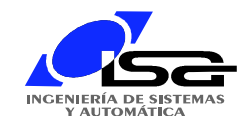

### **GRAFCET**

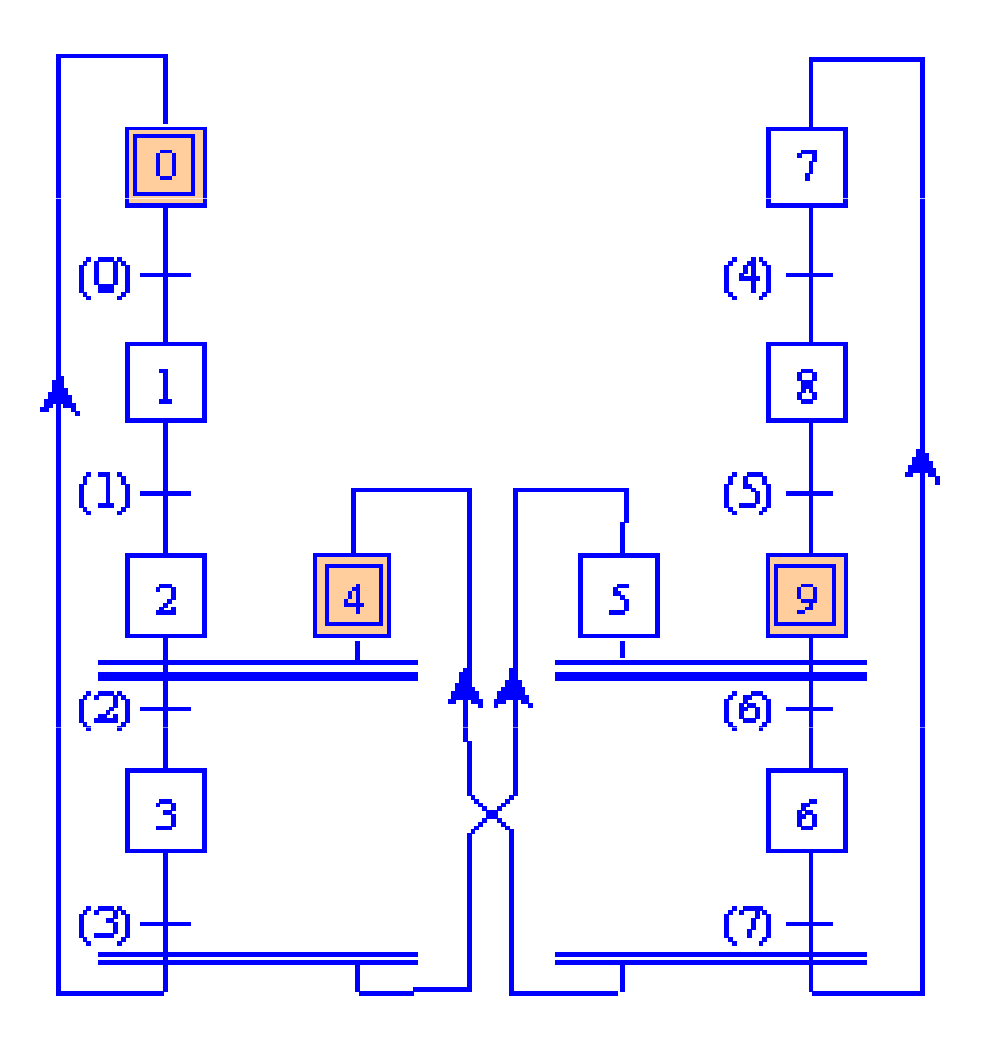

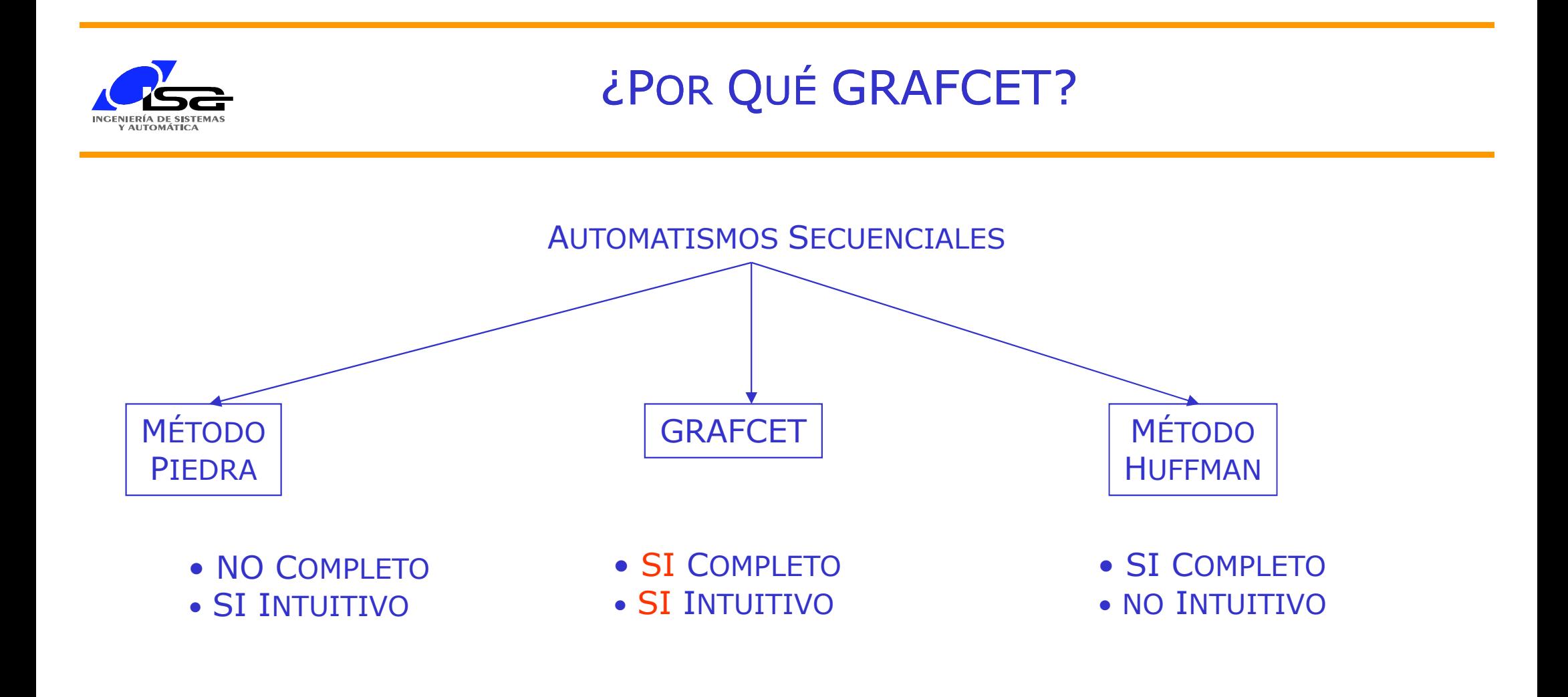

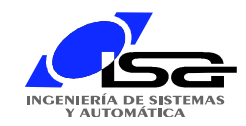

# INTRODUCCIÓN

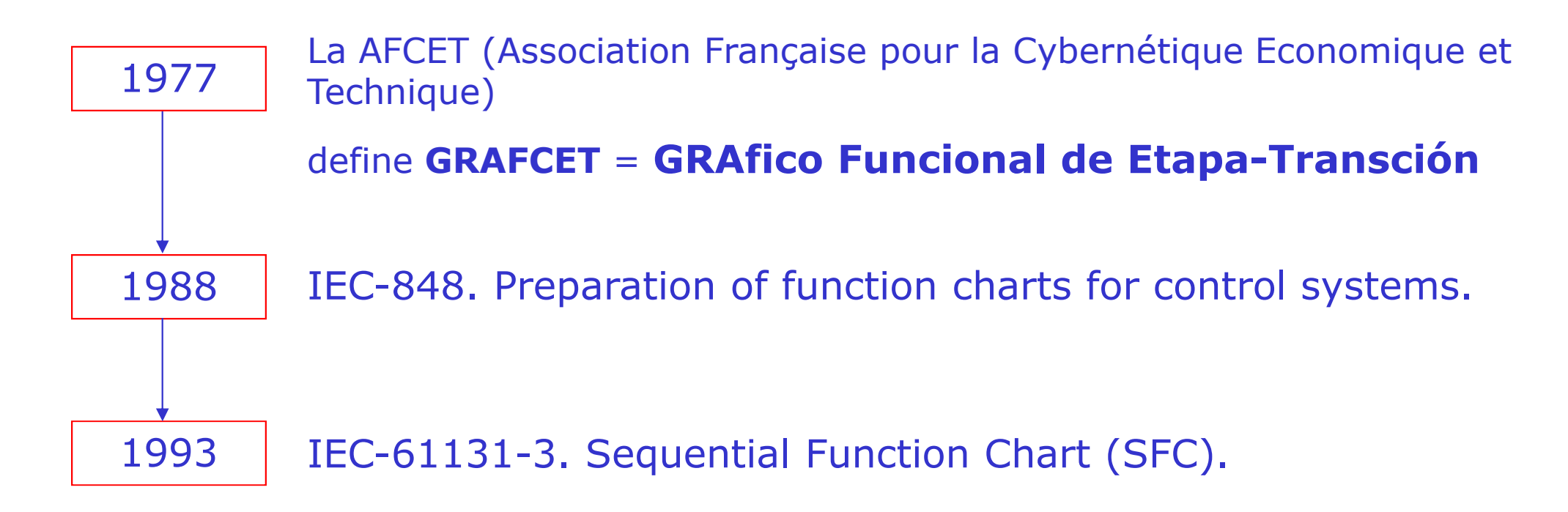

### GRAFCET <sup>=</sup>Lenguaje Gráfico

de Descripción de Modelos de Automatismos Secuenciales Independiente de la Tecnología de las Partes de Mando y Operativa

**GRAFCET NO ES** un Lenguaje de Programación

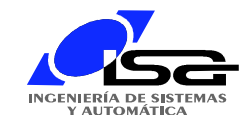

# ELEMENTOS GRÁFICOS DE BASE

- •ETAPAS NORMALES
- •ETAPAS INICIALES
- •<sup>L</sup>ÍNEAS DE EVOLUCIÓN
- •TRANSICIONES
- **•ACCIONES**
- •RECEPTIVIDADES

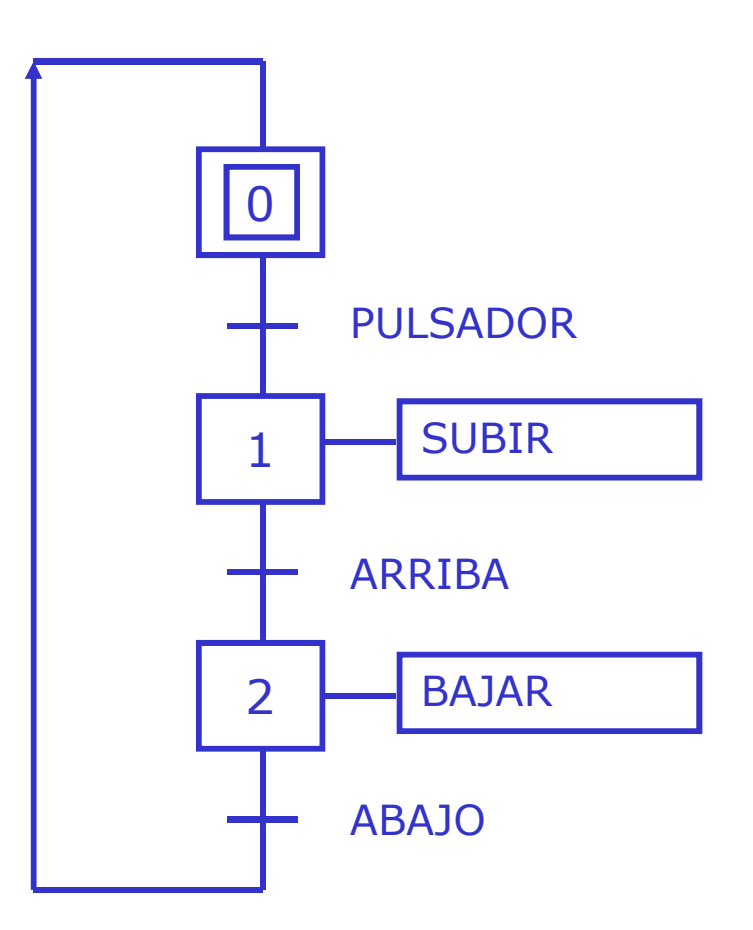

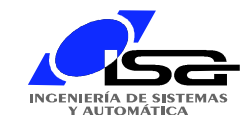

### SINTAXIS DE GRAFCET

•ETAPA-TRANSICIÓN RANSICIÓN-ETAPA •GRAFCET S**• GRAFCET SIEMPRE GLOBALMENTE CERRADO** 

# (7)  $(3)$

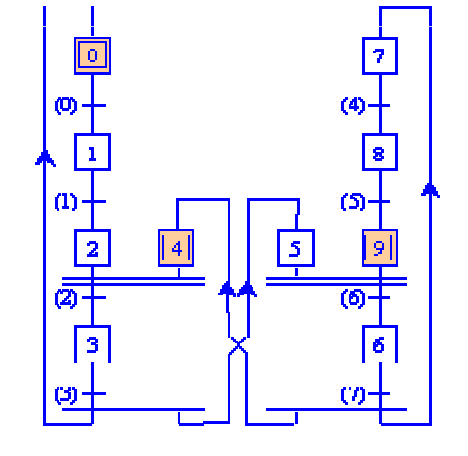

# •ETAPAS NUMERADASEL NÚMERO **NO** IMPLICA ORDEN

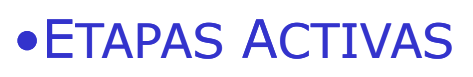

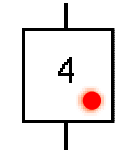

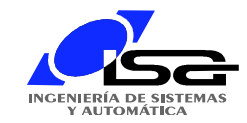

# REGLAS DE EVOLUCIÓN DE GRAFCET

# •INICIALIZACIÓN

EN LA INICIALIZACIÓN DEL SISTEMA SE HAN DE ACTIVAR **TODAS** LAS ETAPAS INICIALES Y **SÓLO** LAS INICIALES

### •EVOLUCIÓN DE LAS TRANSICIONES

• UNA TRANSICIÓN ESTÁ VALIDADA

CUANDO TODAS LAS ETAPAS INMEDIATAMENTE ANTERIORES A ELLA ESTÁN ACTIVAS.

• UNA TRANSICIÓN ES FRANQUEABLE

CUANDO ESTÁ VALIDADA Y SU RECEPTIVIDAD ASOCIADA ES CIERTA.

• TODA TRANSICIÓN FRANQUEABLE

DEBE SER OBLIGATORIAMENTE E INMEDIATAMENTE FRANQUEADA.

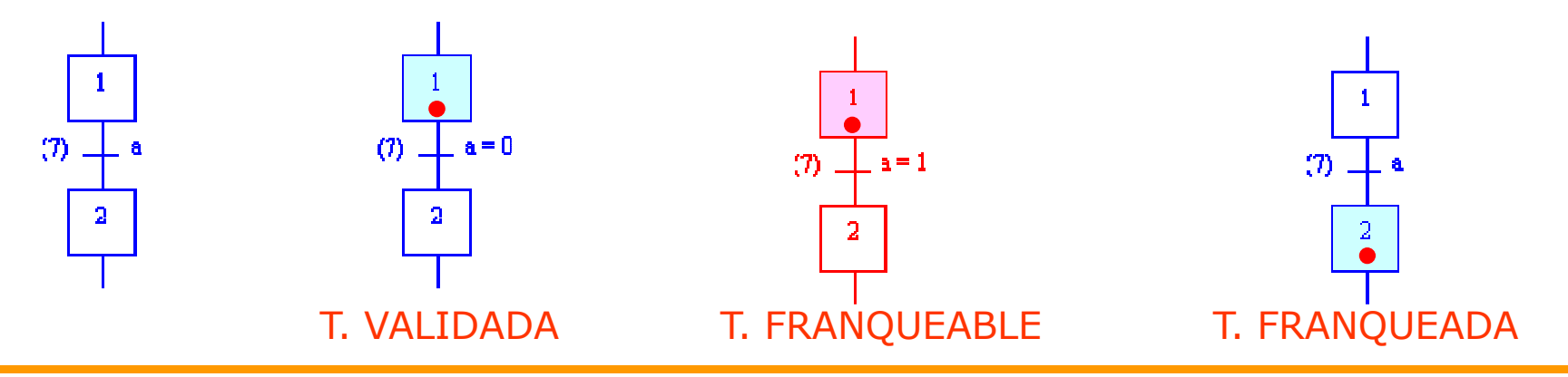

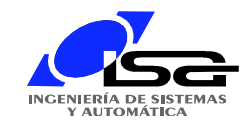

# REGLAS DE EVOLUCIÓN DE GRAFCET II

### •EVOLUCIÓN DE LAS ETAPAS ACTIVAS

AL FRANQUEAR UNA TRANSICIÓN

SE DEBEN ACTIVAR

TODAS LAS ETAPAS INMEDIATAMENTE POSTERIORES

Y DESACTIVAR SIMULATÁNFAMENTE

TODAS LAS INMEDIATAMENTE ANTERIORES.

### •SIMULTANEIDAD EN EL FRANQUEAMIENTO DE LAS TRANSICIONES

LAS TRANSICIONES SIMULATÁNEAMENTE FRANQEUABLES HAN DE SER **SIMULATÁNEAMENTE** FRANQEUADAS

#### •PRIORIDAD DE LA ACTIVACIÓN

SI AL EVOLUCIONAR UN GRAFCET, UNA ETAPA HA DE SER ACTIVADA Y DESACTIVADA AL MISMO TIEMPO,DEBE PERMANECER ACTIVADA

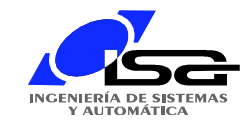

# ESTRUCTURAS BÁSICAS DE GRAFCET

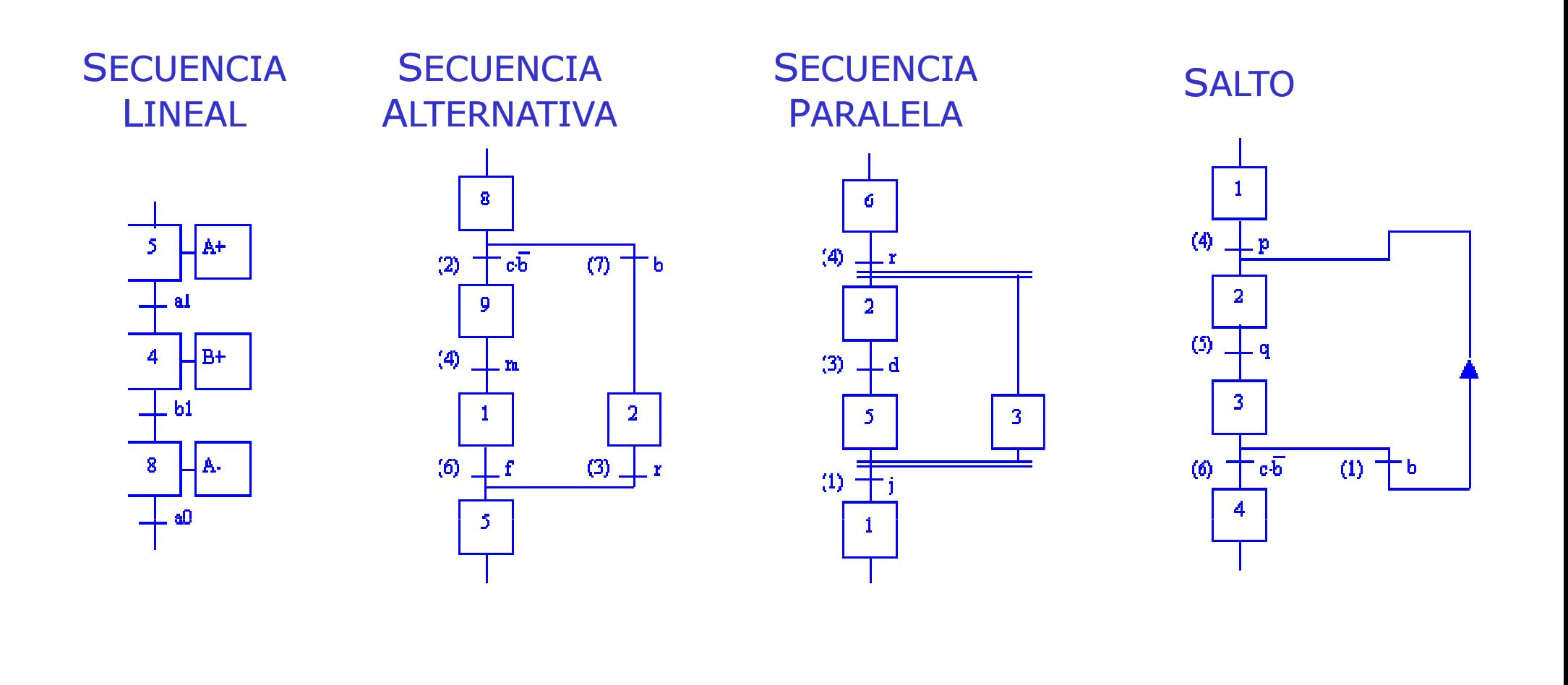

#### *<u>¡OJO!</u>* CON LA SINTAXIS

Víctor M. González (Enero 2004)

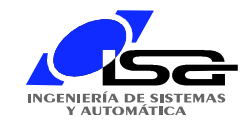

### MACRO-ETAPAS

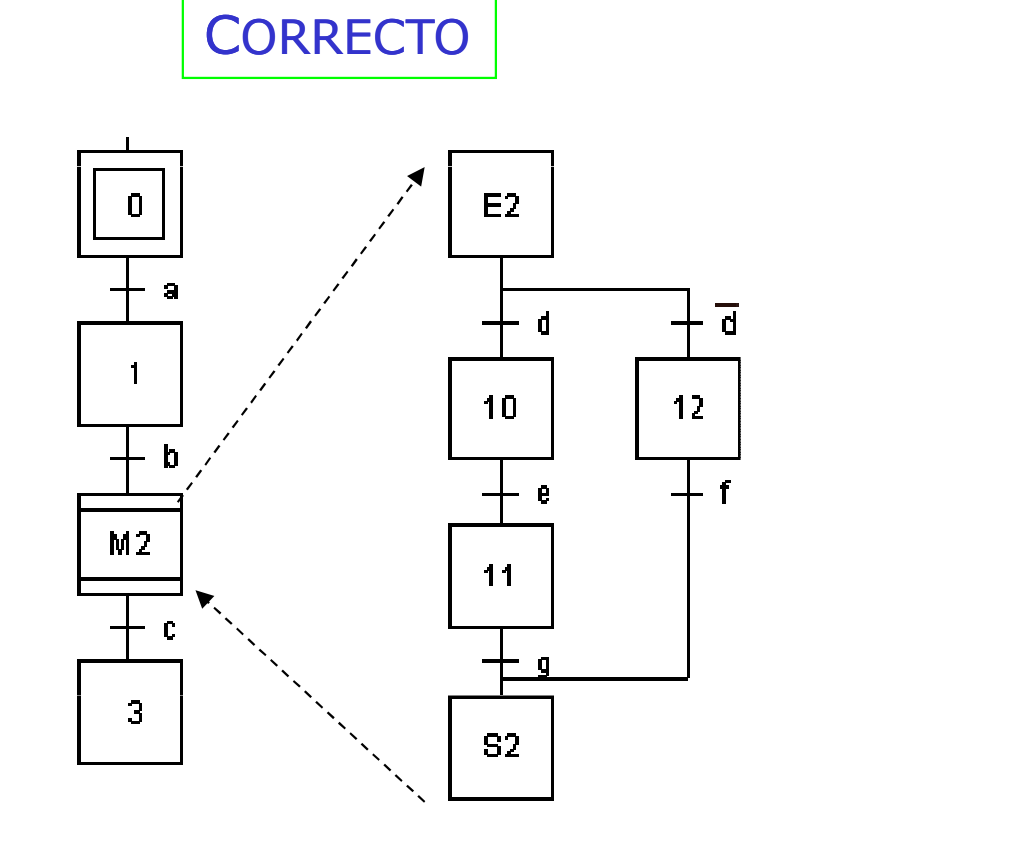

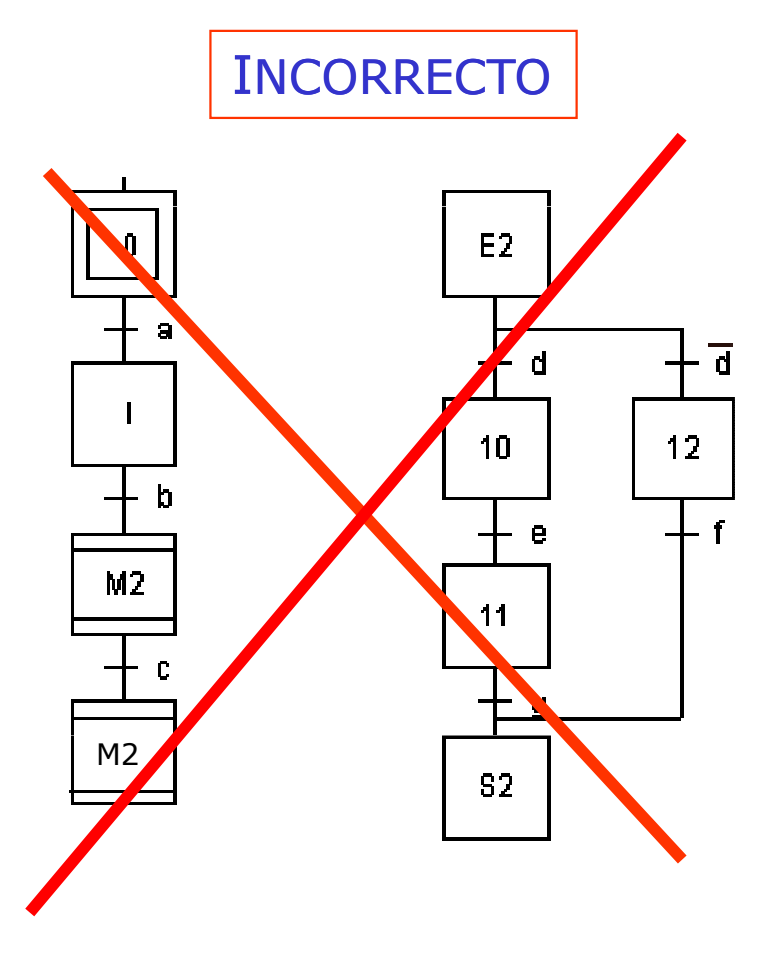

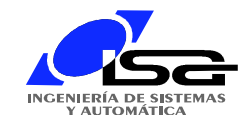

### MACRO-ACCIONES O SUBRUTINAS

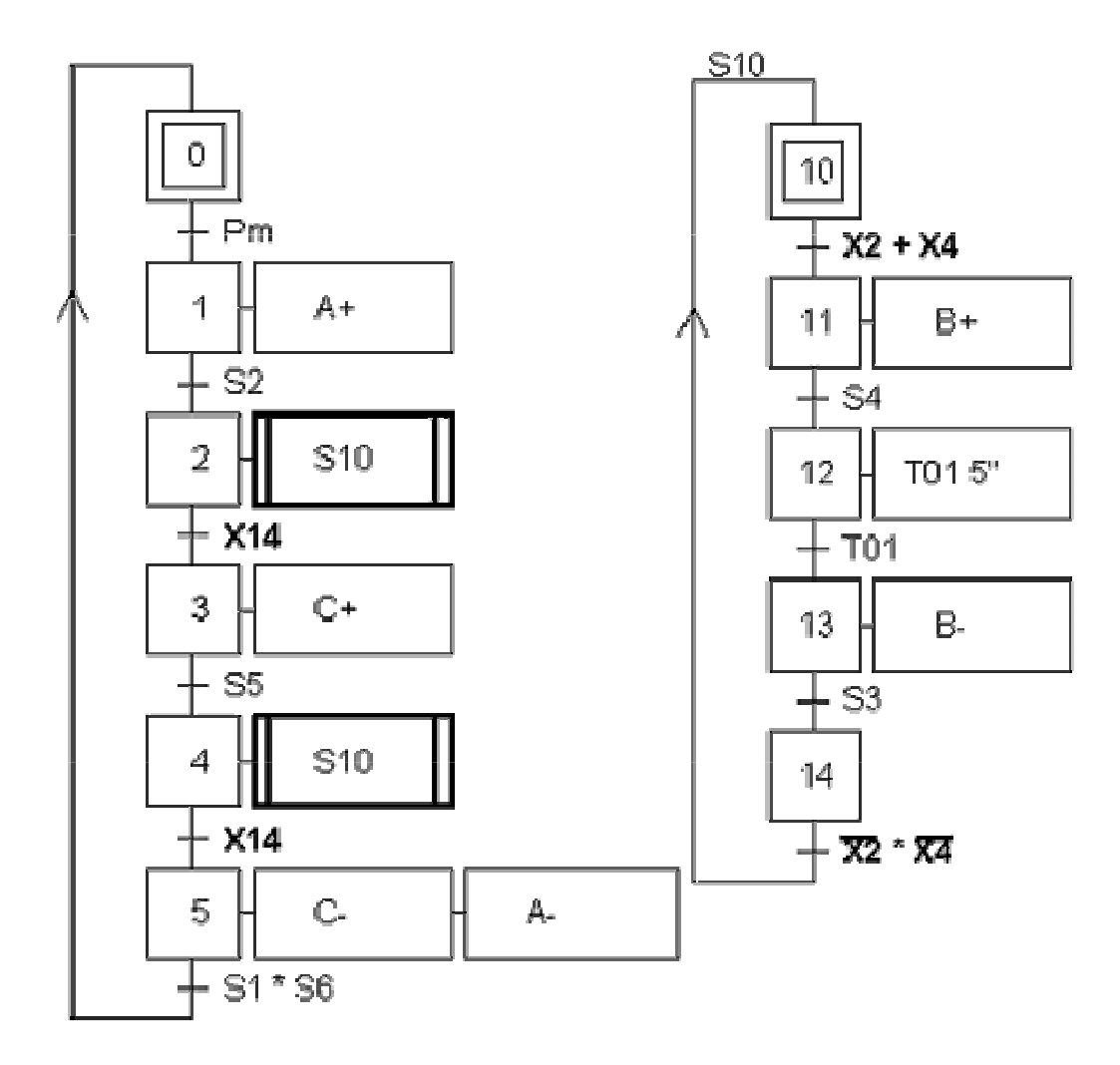

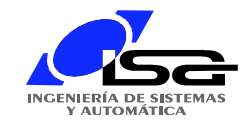

### TIPOS DE ACCIONES

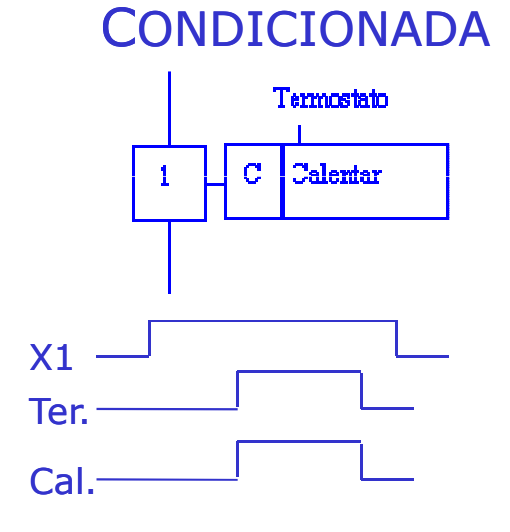

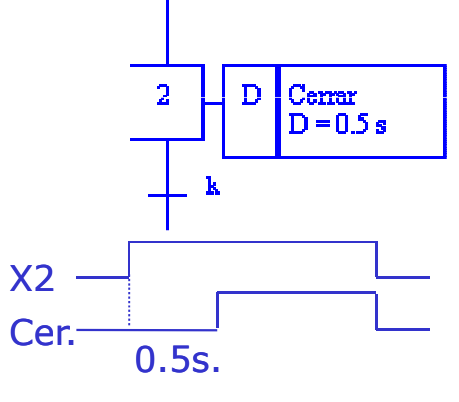

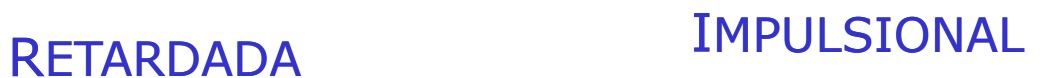

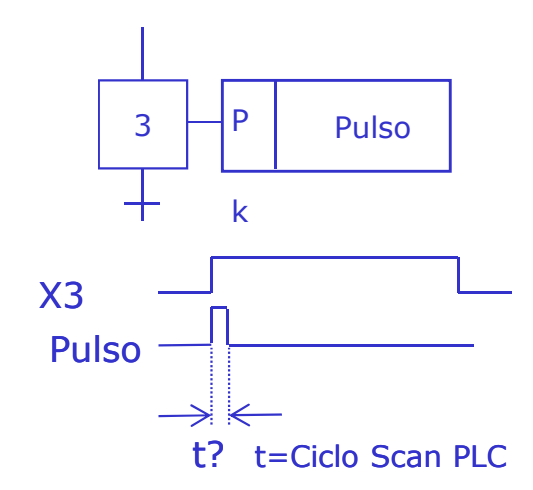

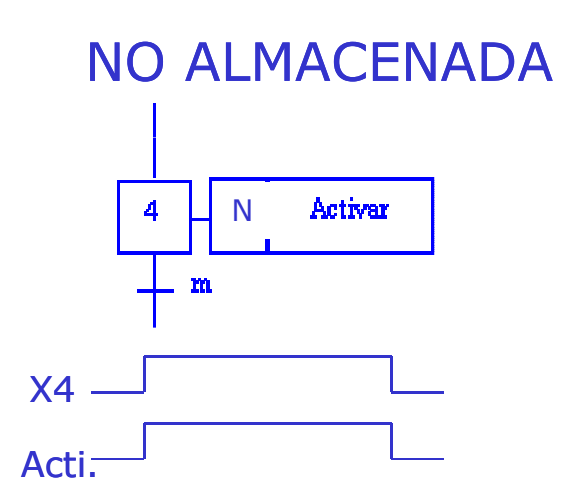

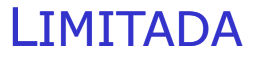

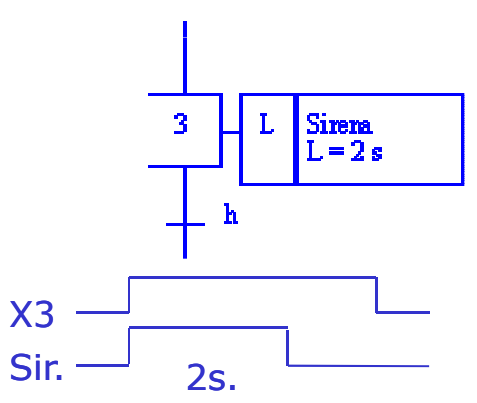

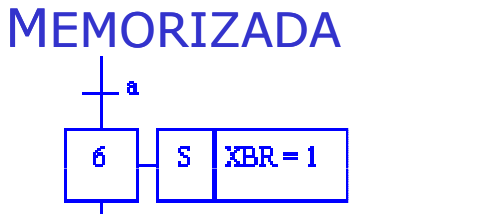

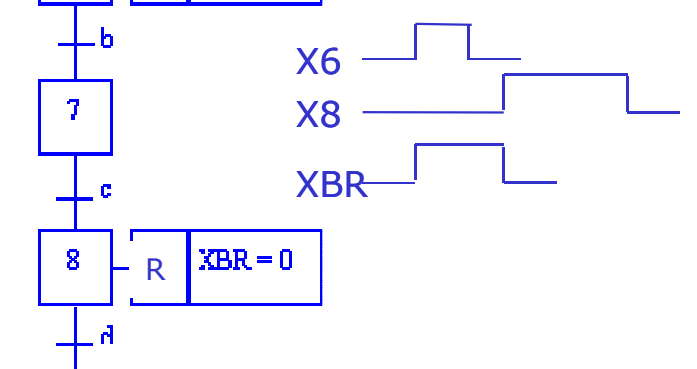

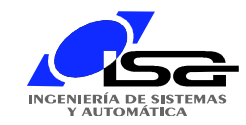

# Ejemplo

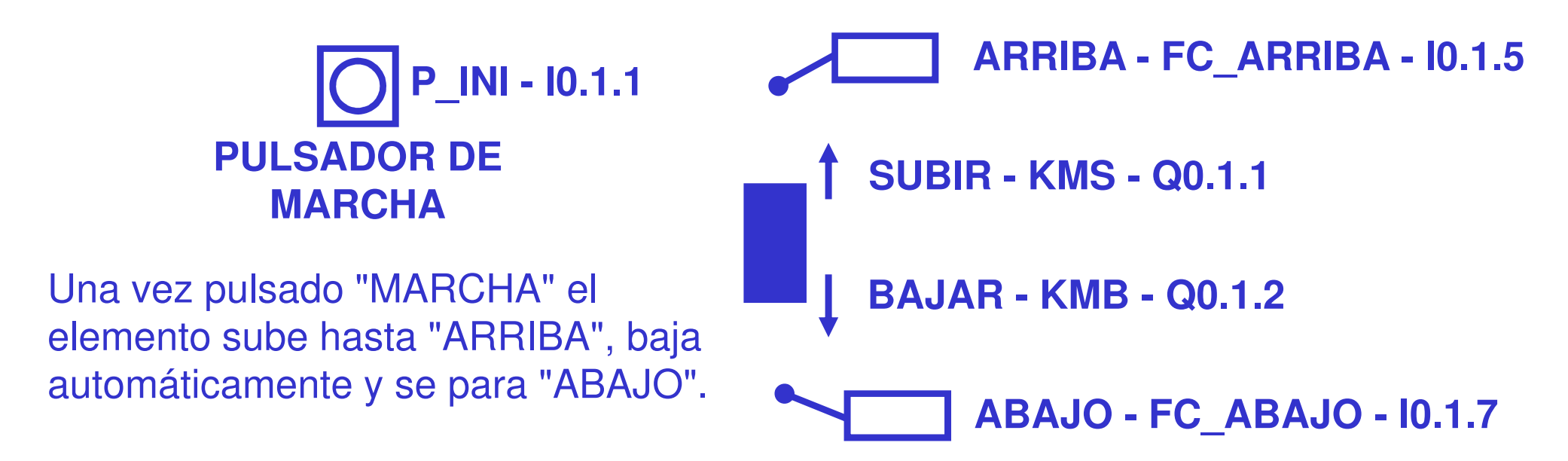

#### AMPLIACIONES:

- ¿Qué hacer si el elemento no se encuentra inicialmente abajo?
- ¿Qué hacer si durante la maniobra se vuelve a pulsar "MARCHA"?
- ¿Qué hacer si se tarda demasiado en la maniobra de subida o de bajada?
- ¿Qué hacer si los dos fines de carrera están activos simultáneamente?
- ¿Cómo indicar cualquier posible fallo, aceptarlo y rearmar la instalación?
- ¿Conviene considerar alguna temporización para que KMS y KMB no estén activos simultáneamente?

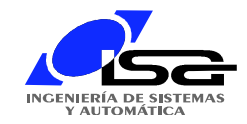

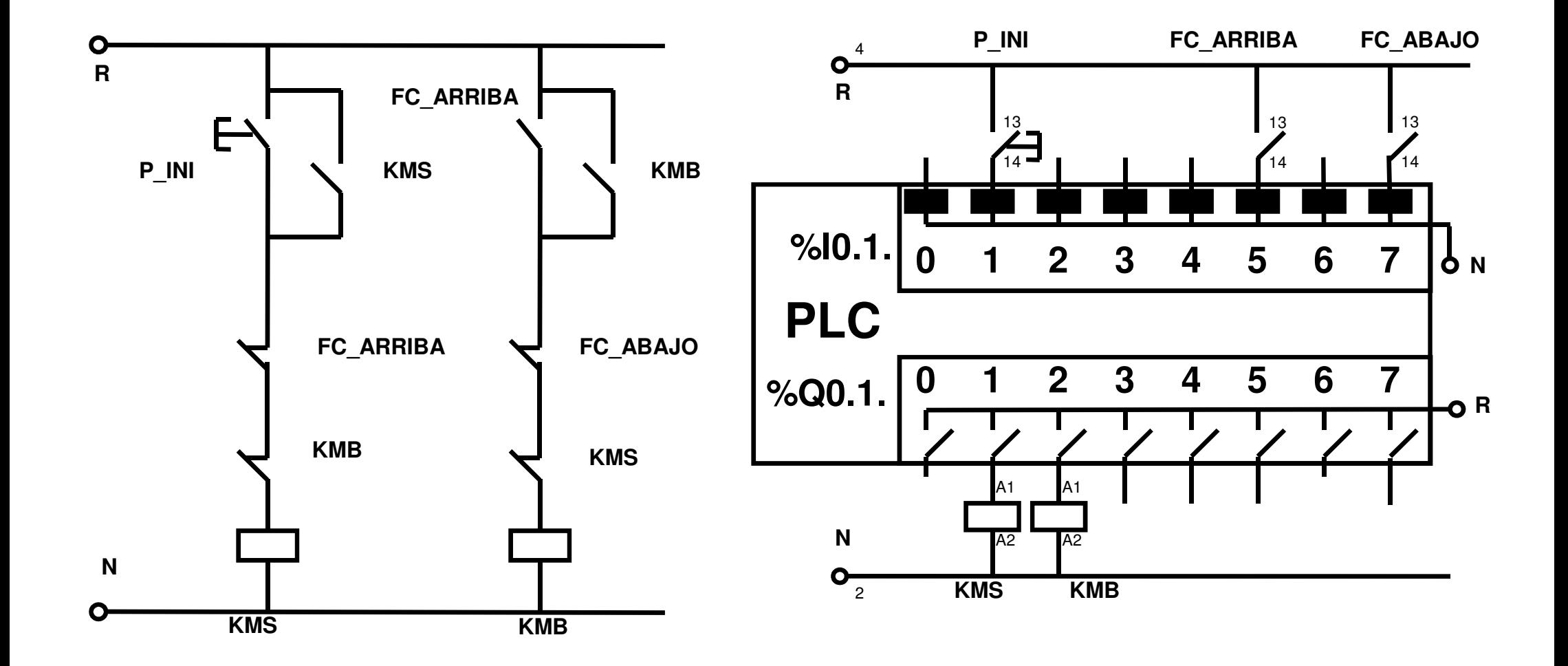

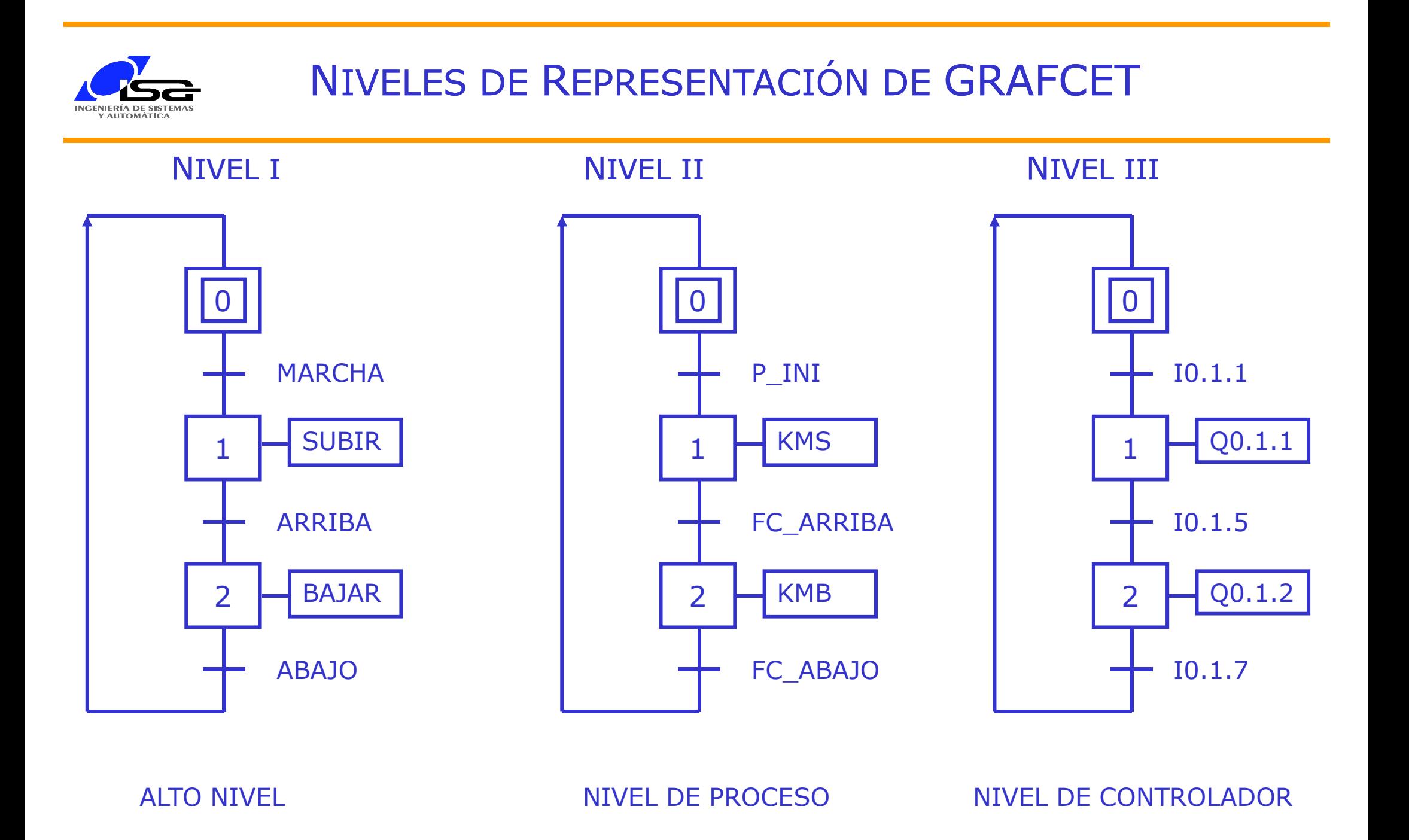

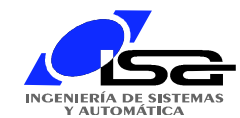

### Ejemplo con CoDeSys: SFC con "IEC steps"

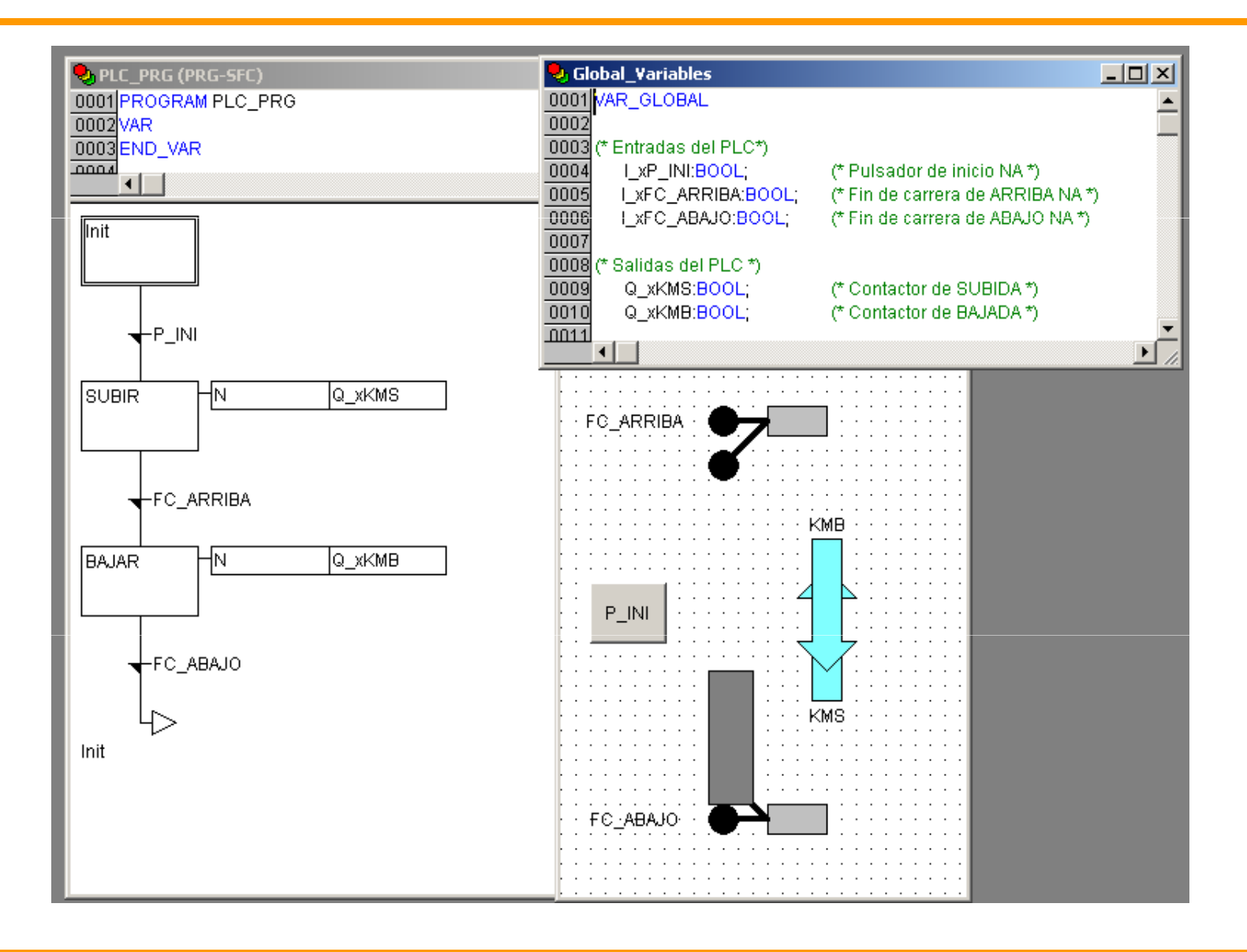

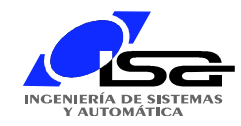

### Ejemplo con CoDeSys: SFC

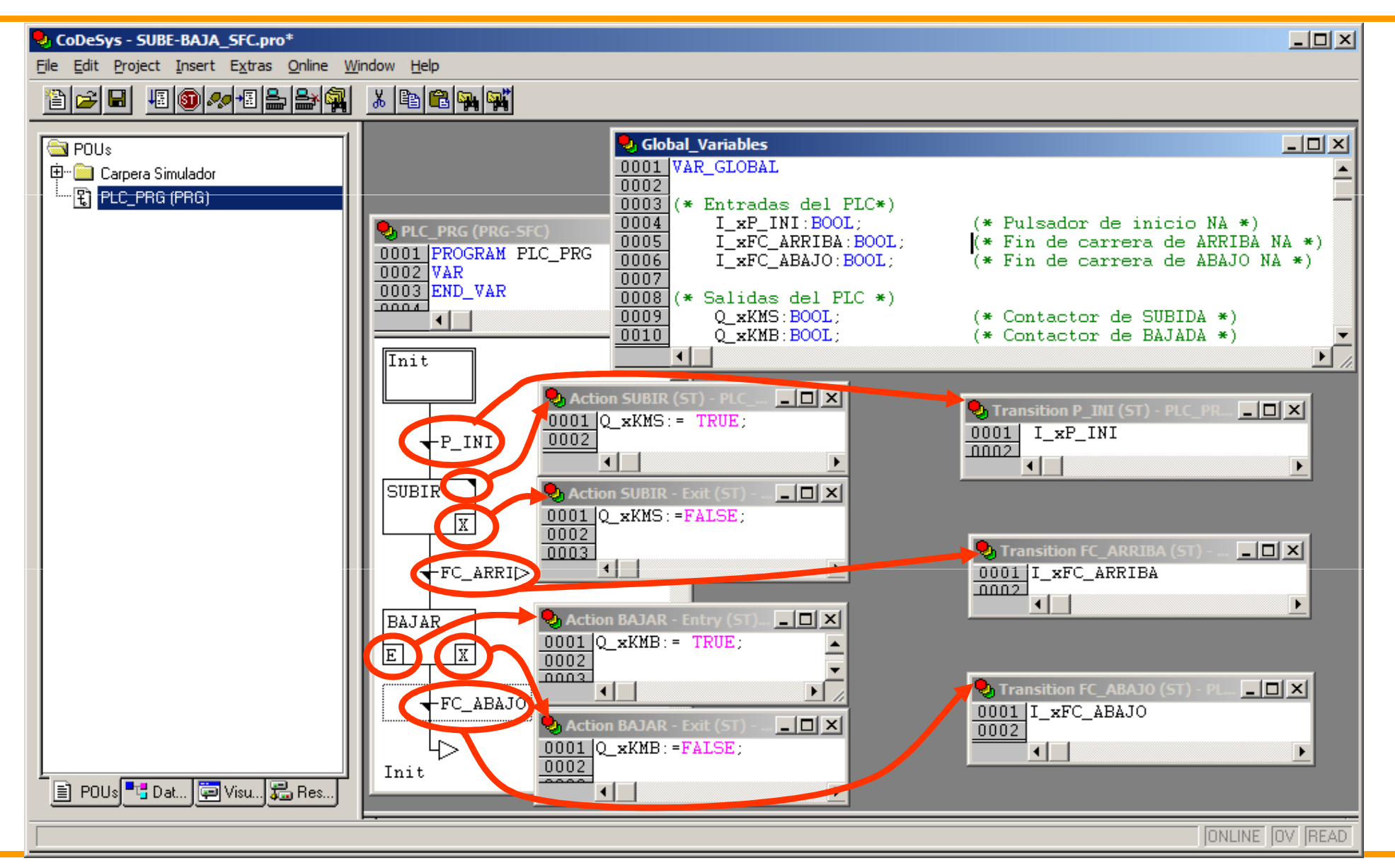

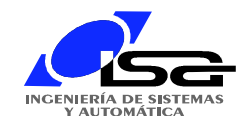

### Ejemplo con CoDeSys: LD

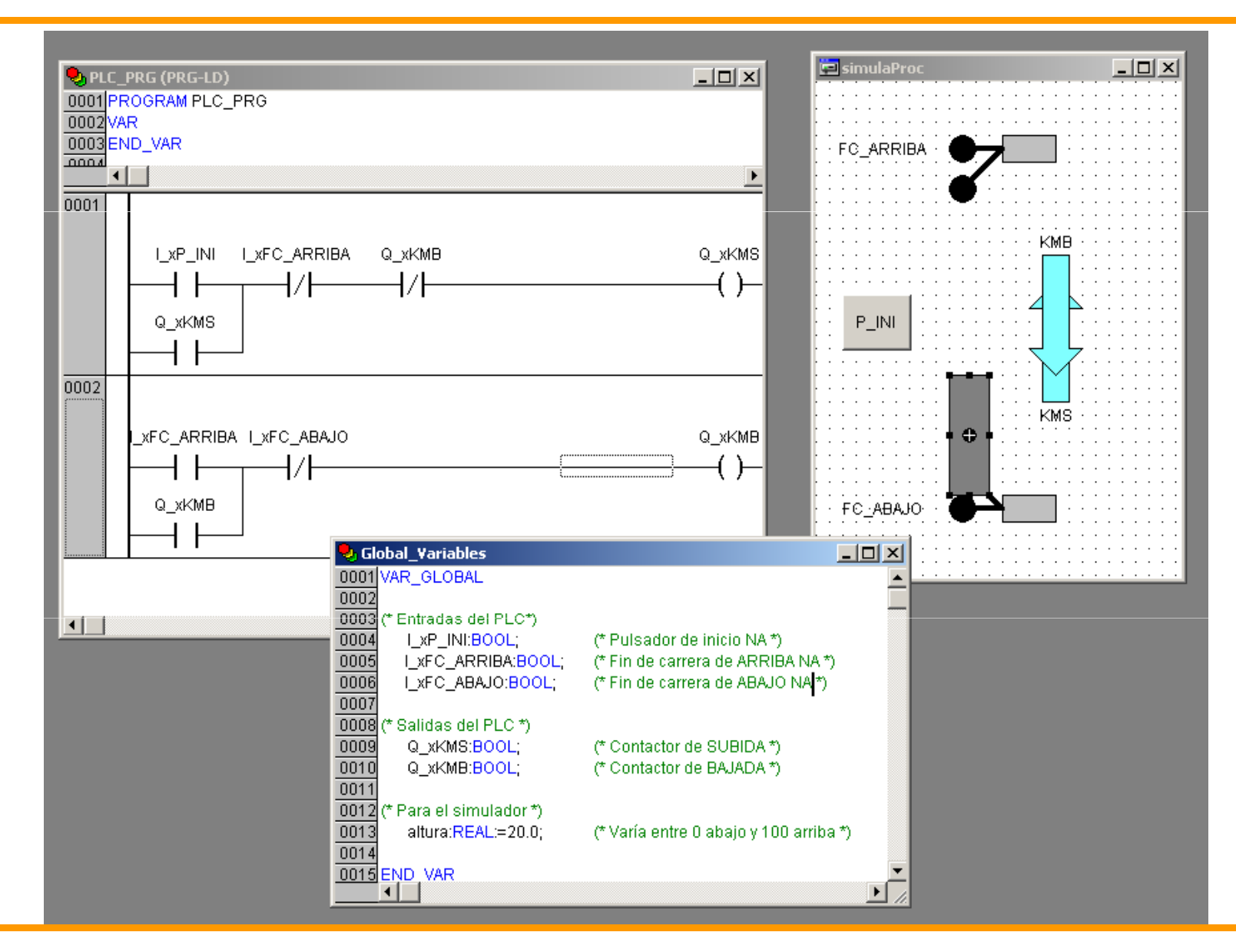

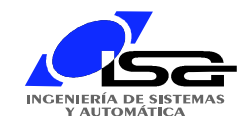

# Ejemplo con CoDeSys: ST

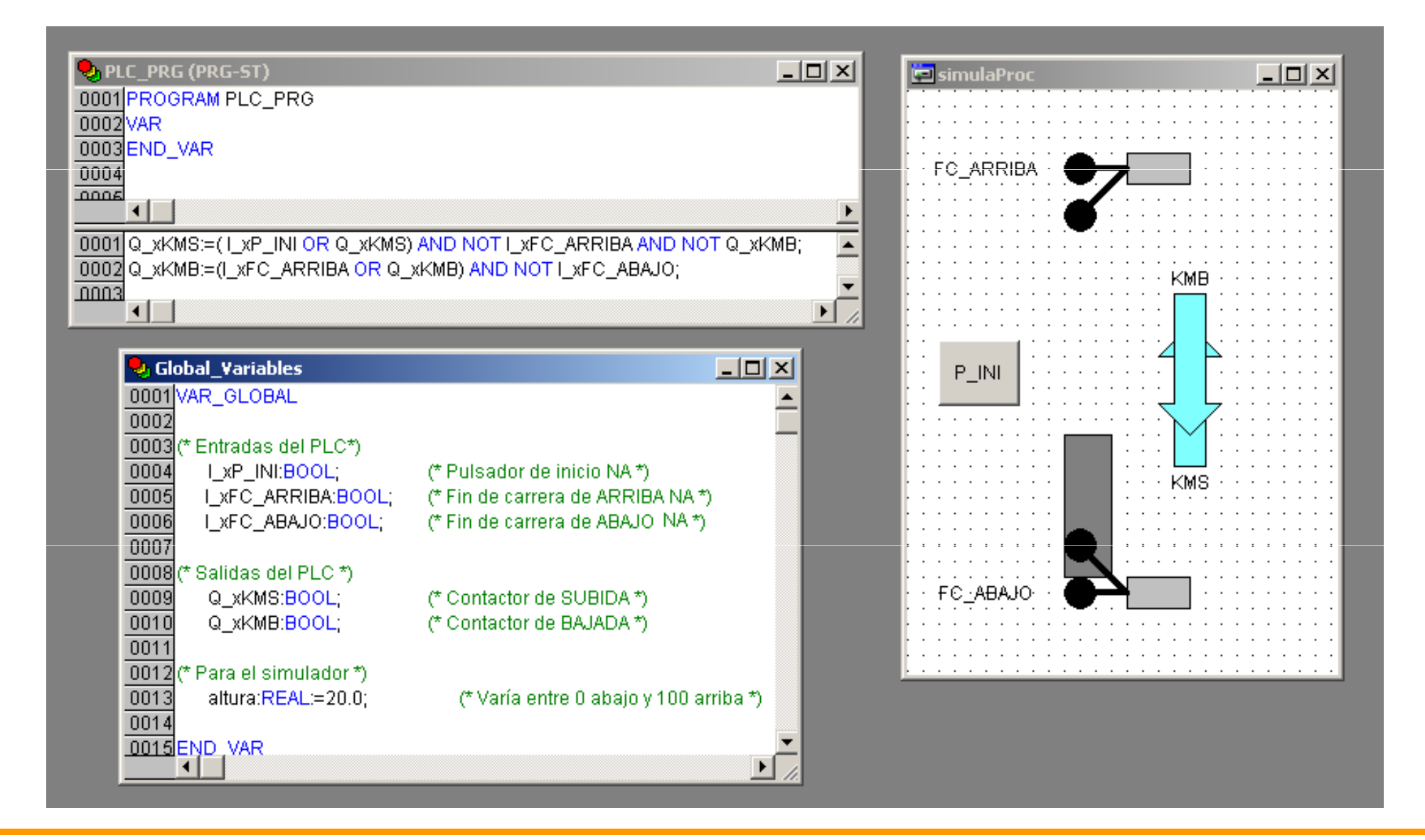

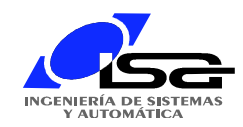

### Ejemplo con PL7

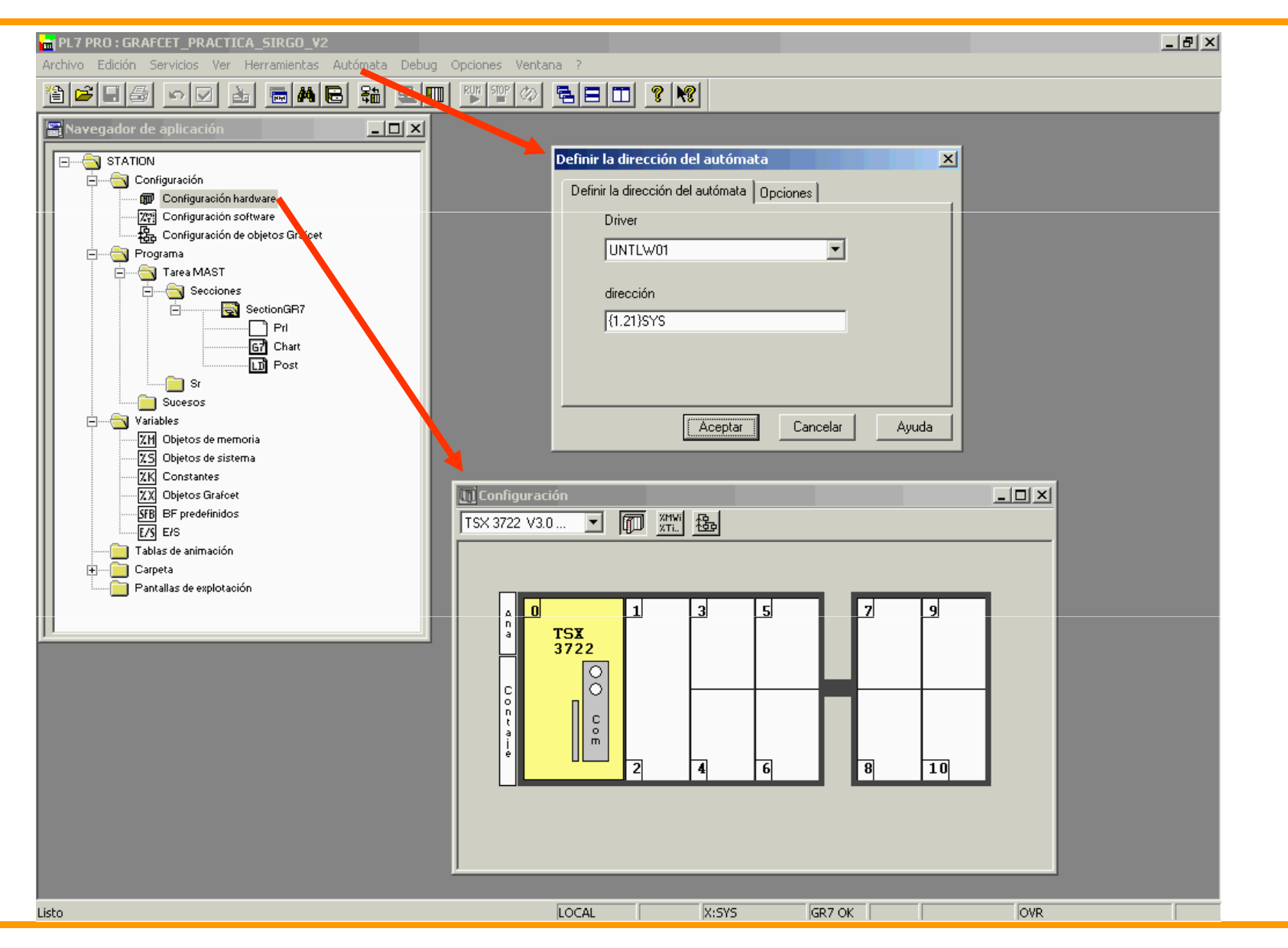

Víctor M. González (Enero 2004)

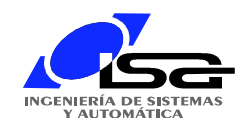

# Ejemplo con PL7

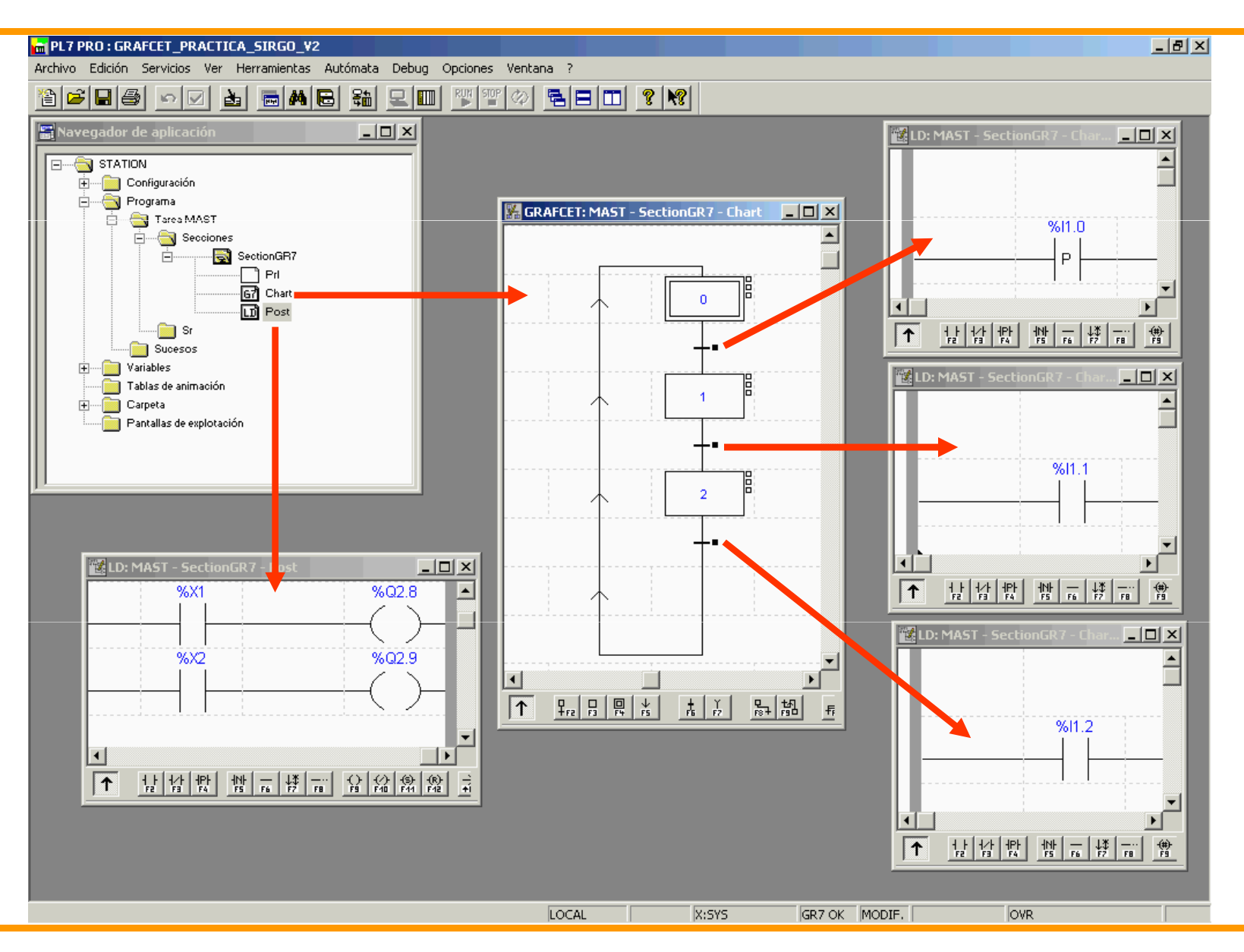

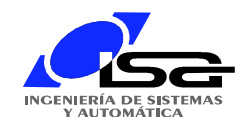

# Ejemplo con PL7

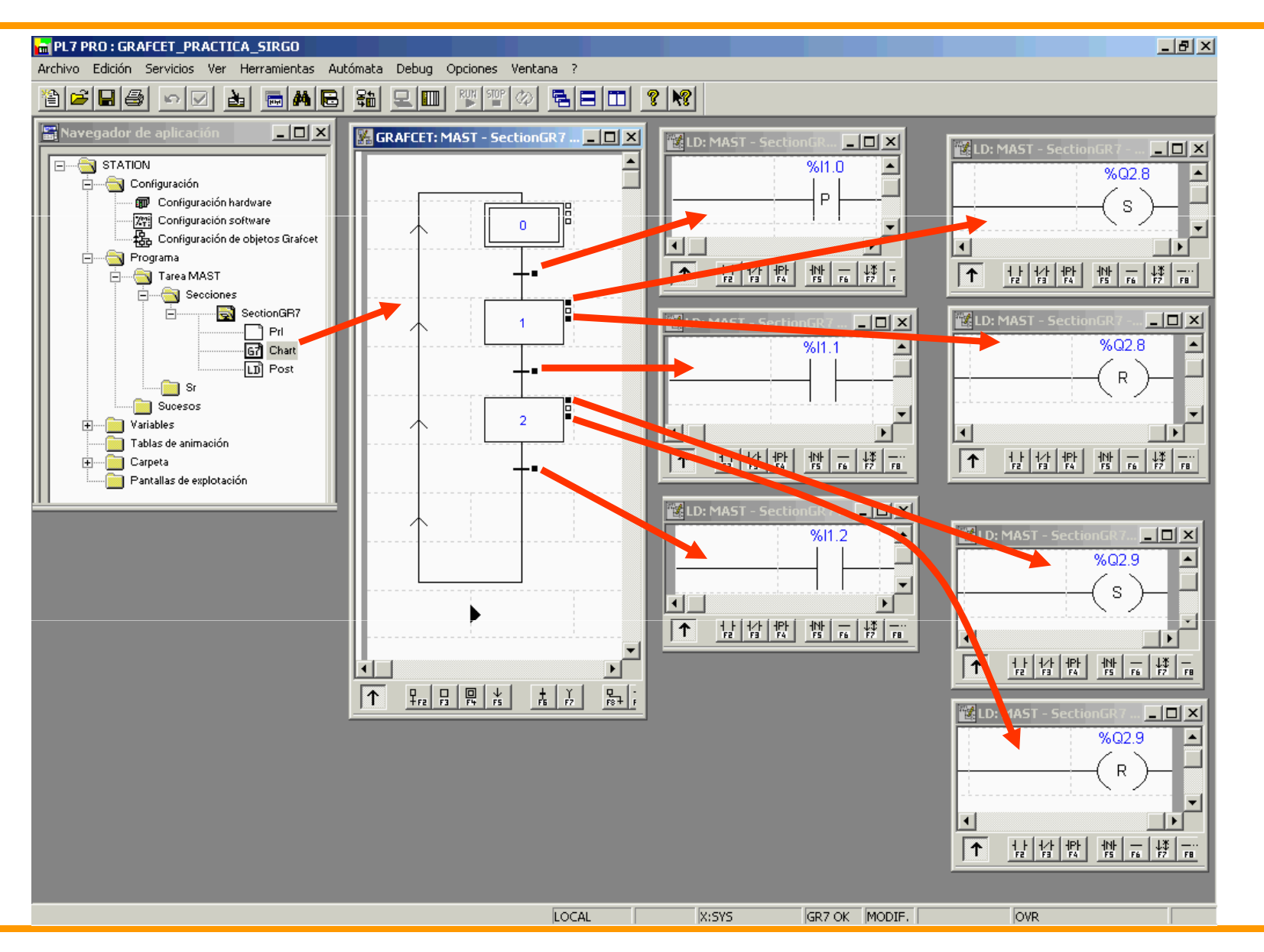

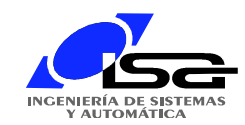

# Ejemplo con UNITY: Configuración

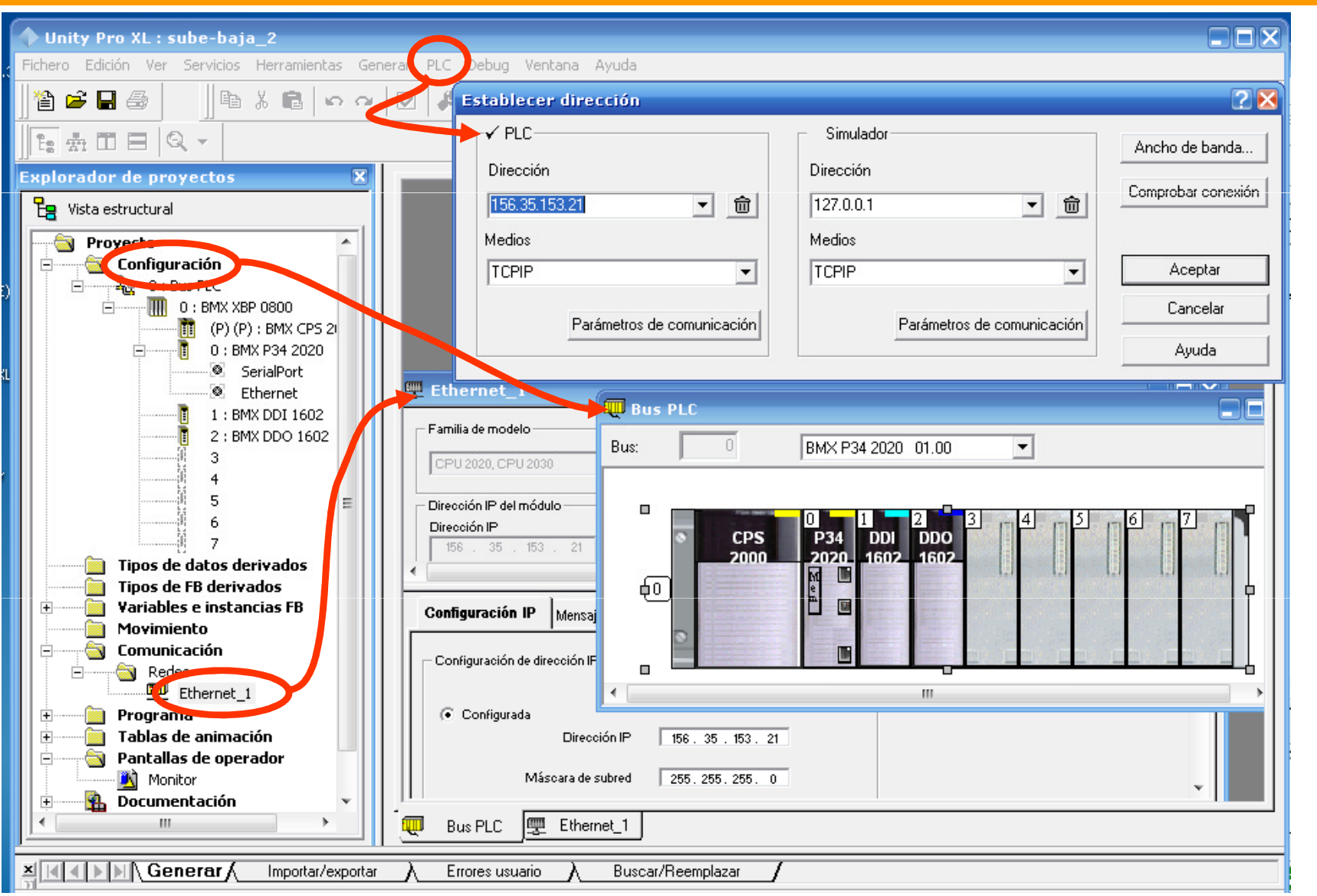

Víctor M. González (Enero 2004)

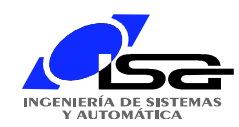

# Ejemplo con UNITY: SFC (Grafcet)

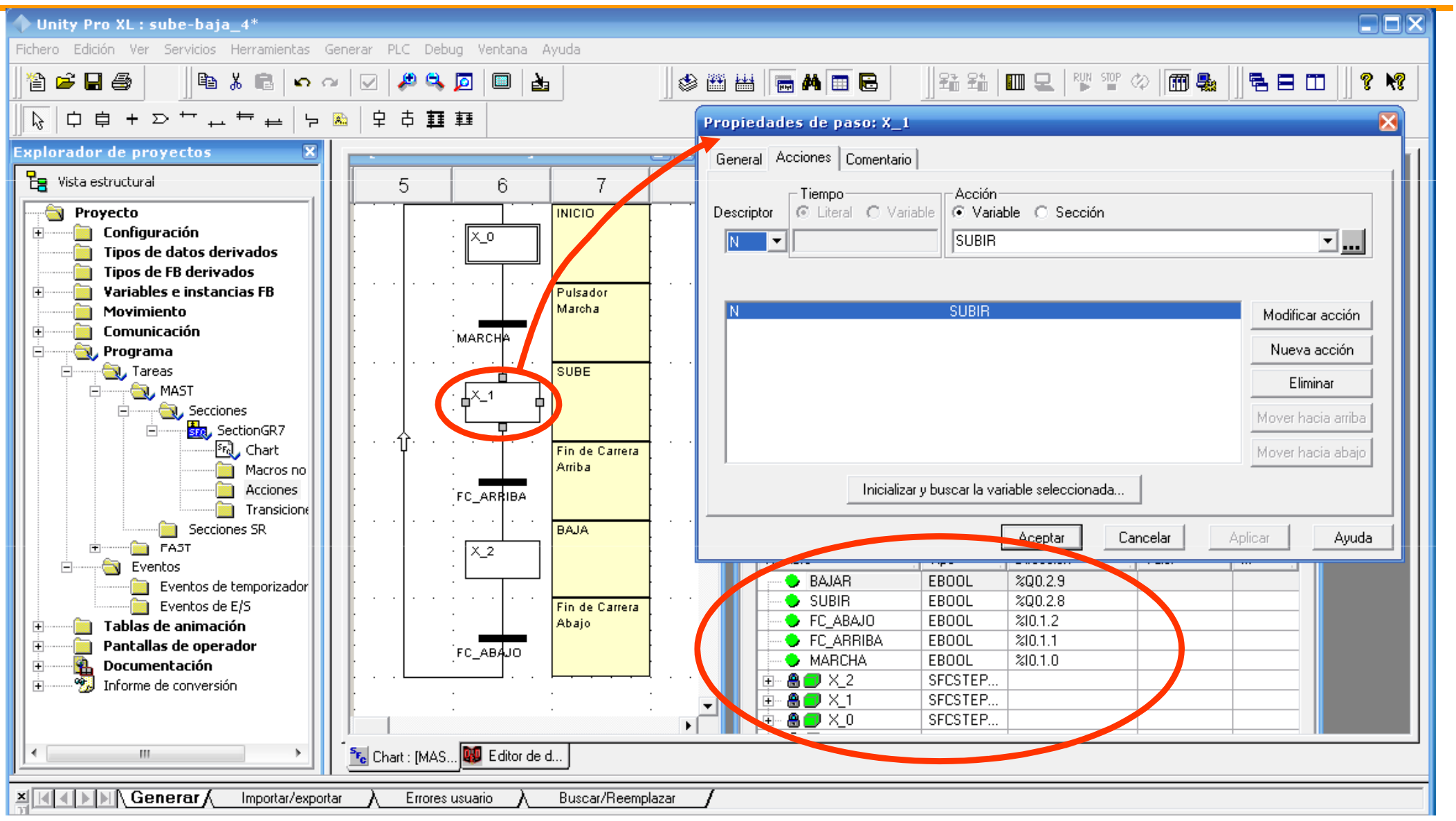

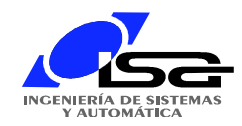

# Ejemplo con UNITY: LD

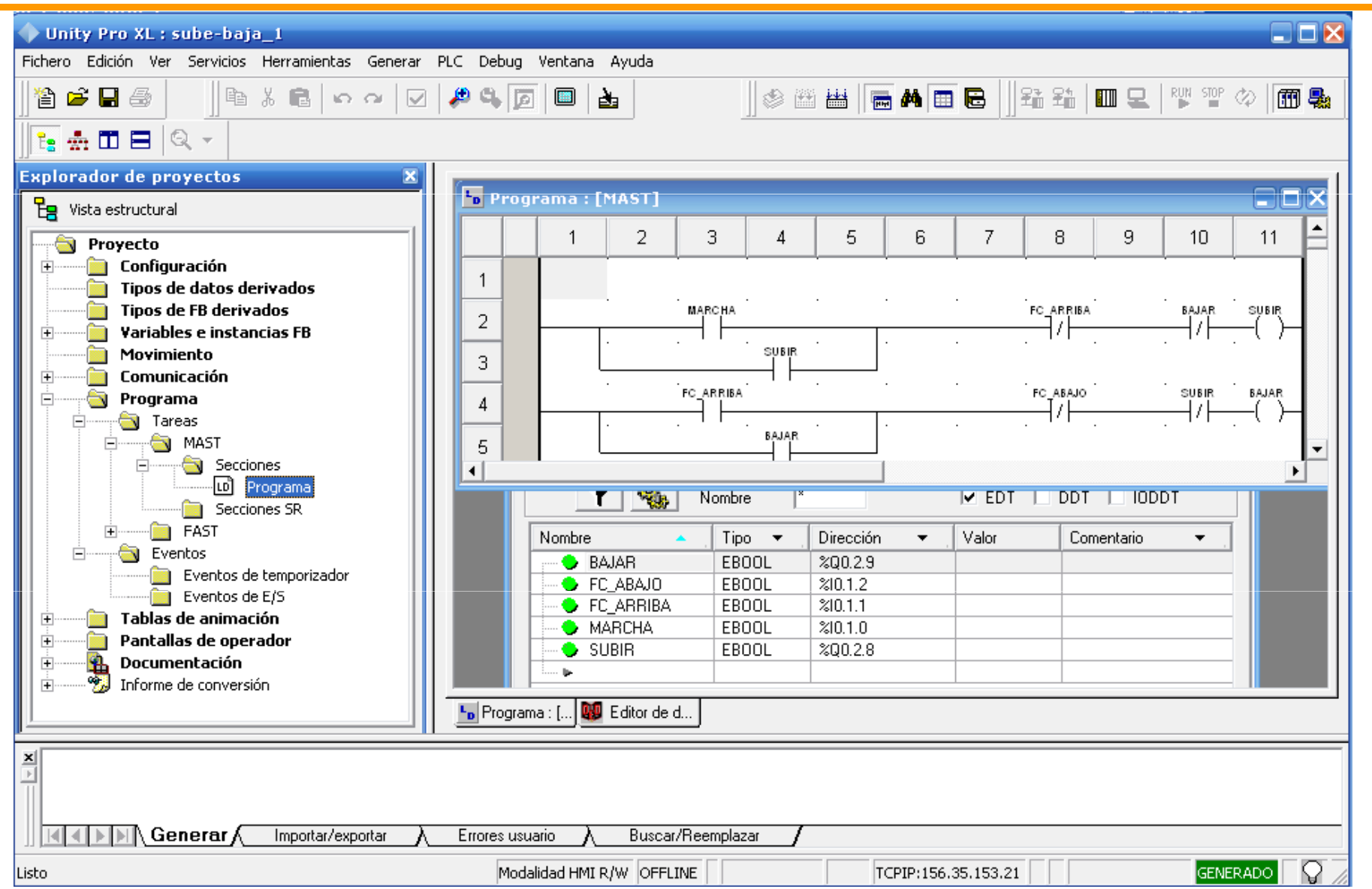

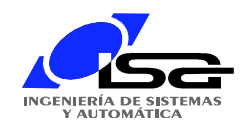

# Ejemplo con UNITY: ST

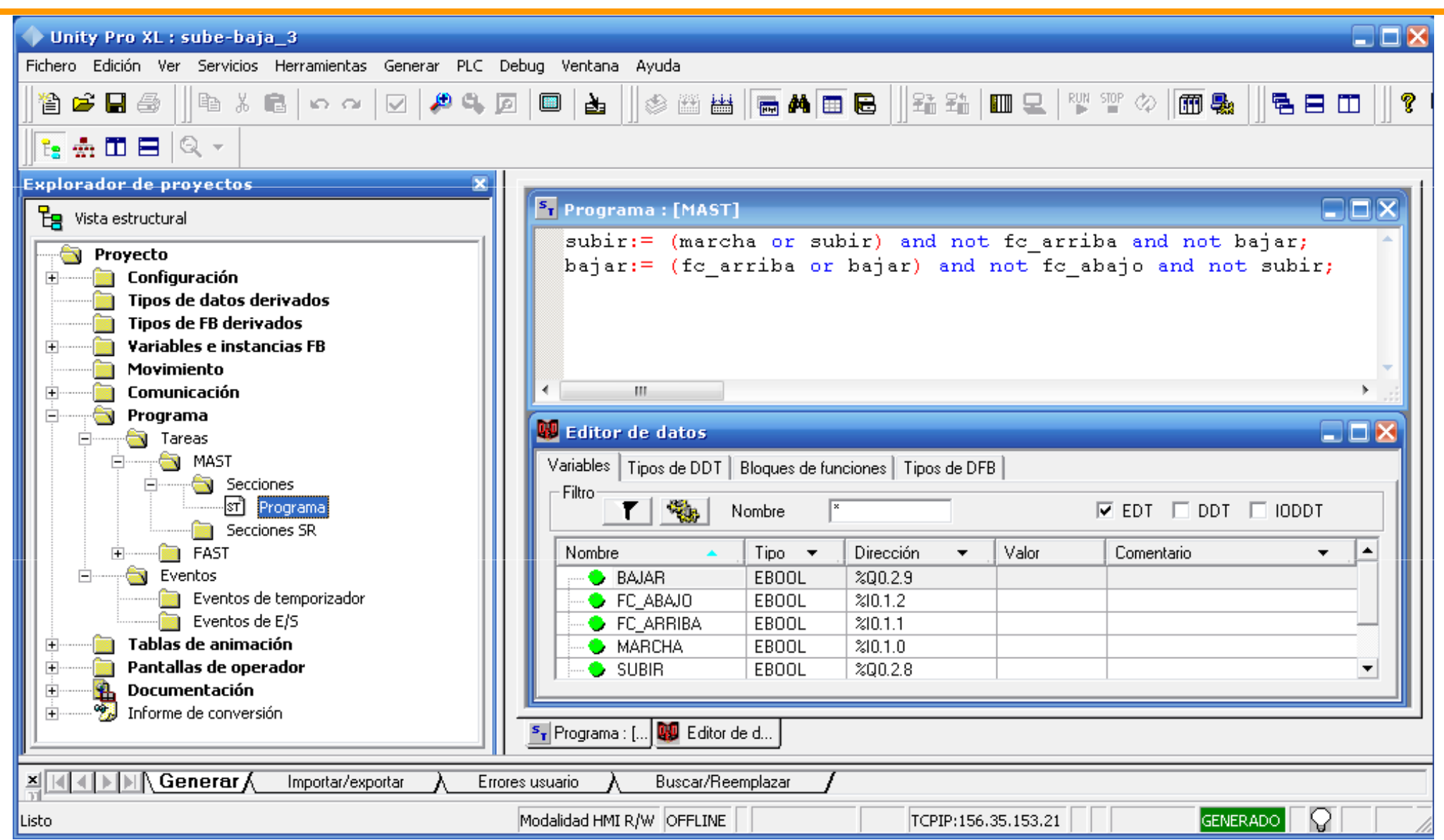

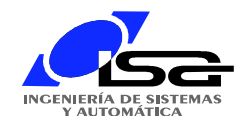

# Ejemplo con UNITY: ST

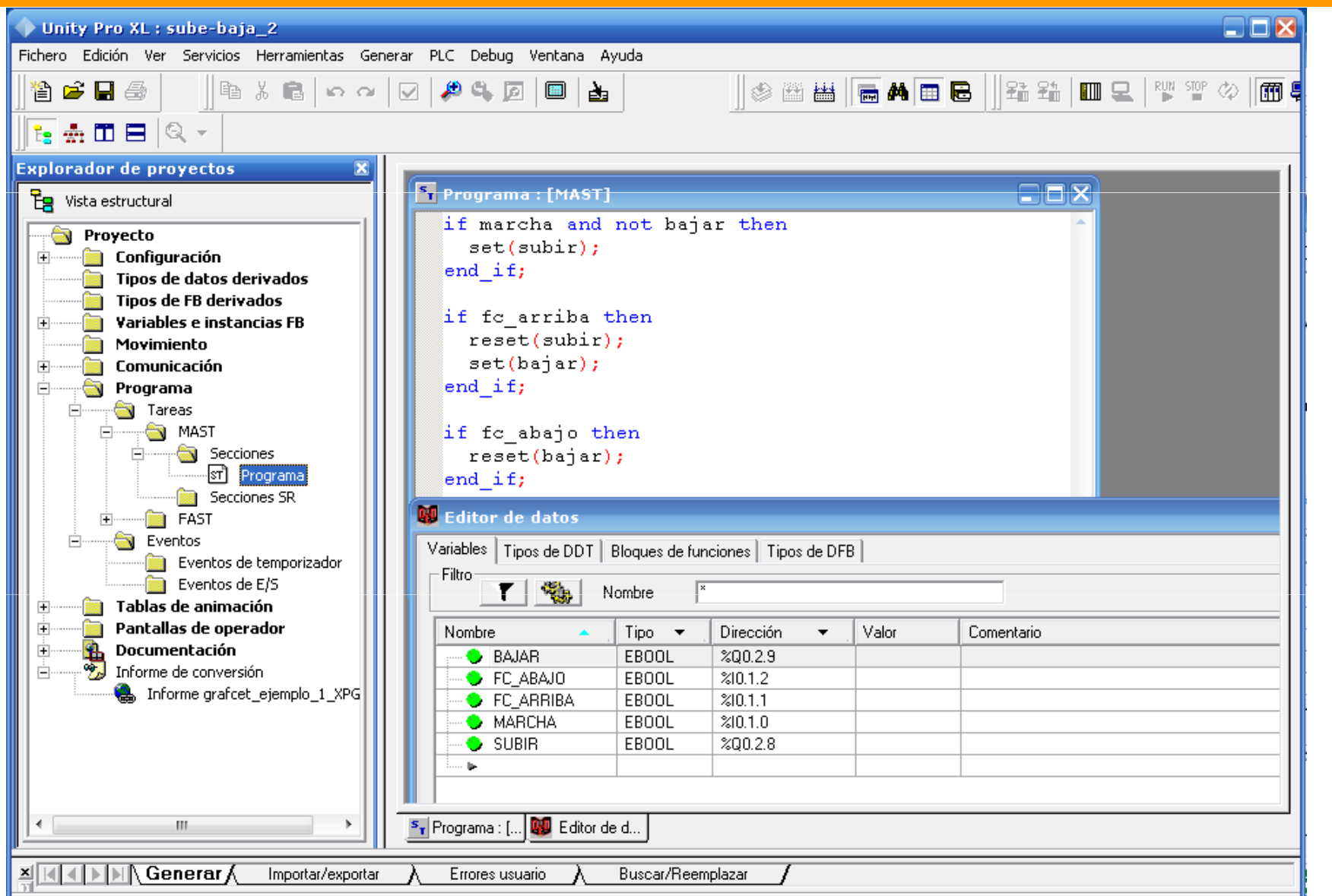

#### Ejemplo con UNITY: Comparativa de lenguajesINGENIERÍA DE SISTEMAS

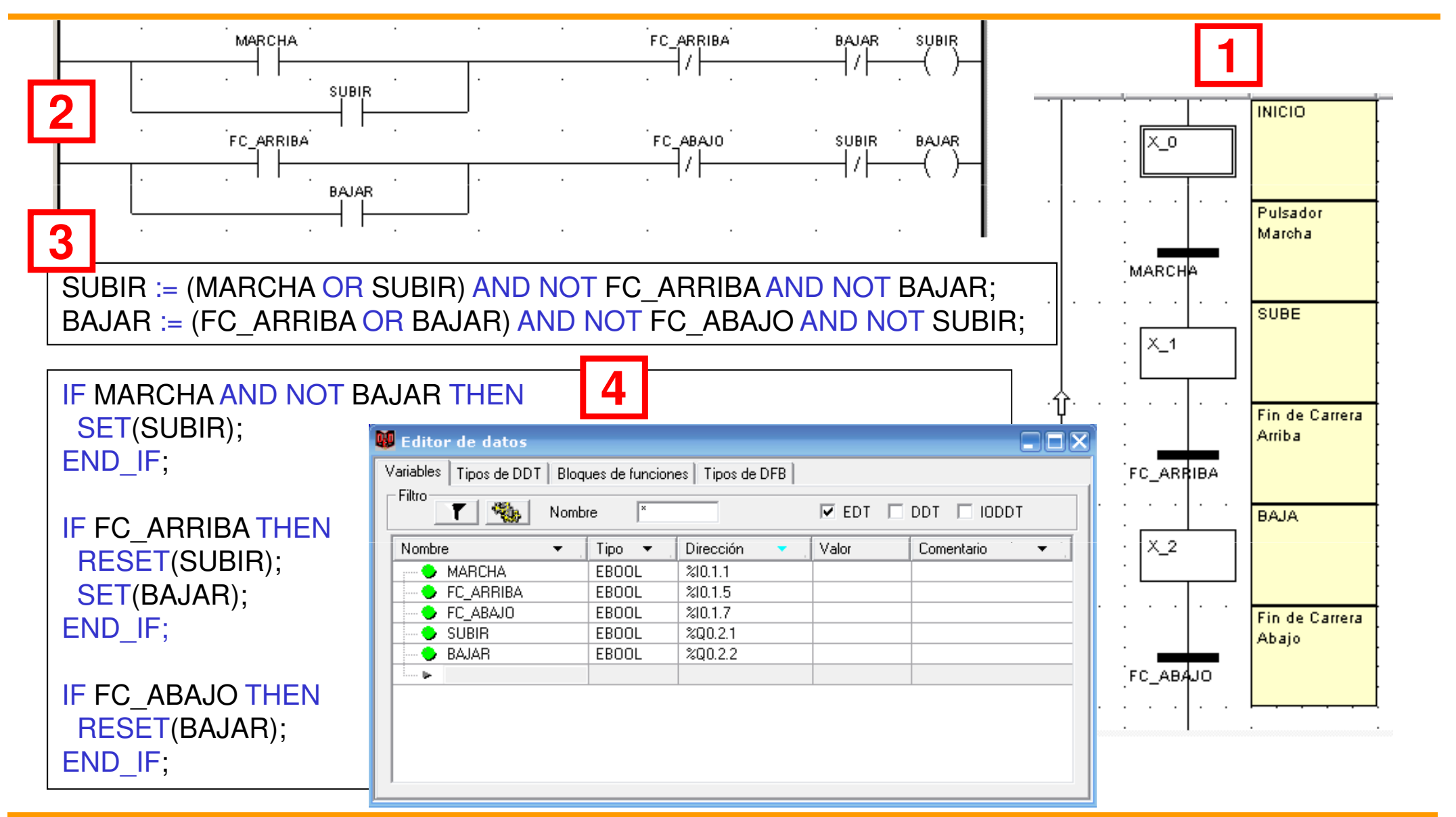